# Bootlin training course evaluation 9 responses

Publish [analytics](https://docs.google.com/forms/d/1Rk2fpIj9N9lD3jzTJJLuW_cGOG_MSchyi5zJBl5Bw2I/edit?usp=redirect_edit_m2#start=publishanalytics)

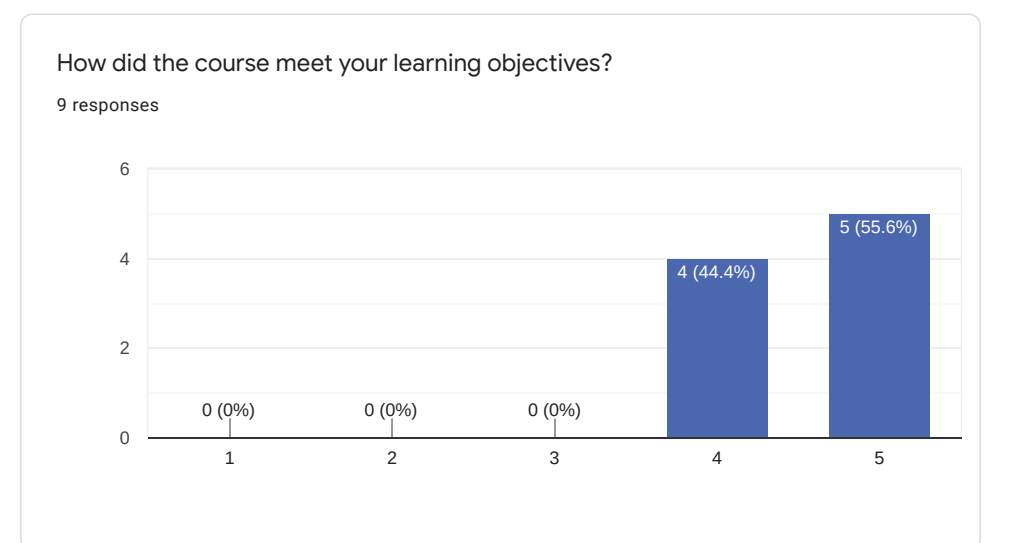

Comments and suggestions 3 responses Very interesting overall! Very pleased with the content You should write all that is needed for hardware to make labs doable (if it is already there, sorry I didn't find it)

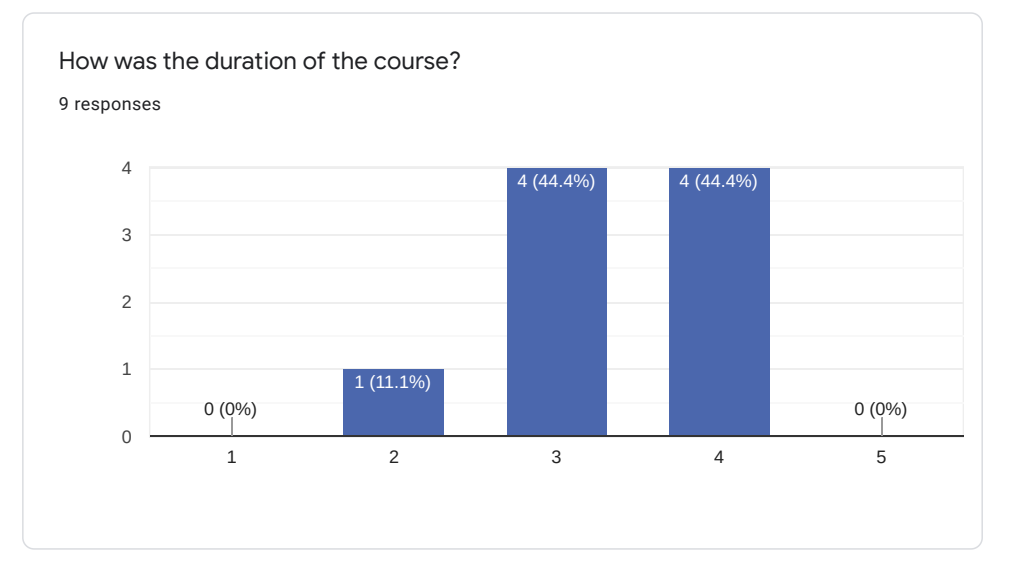

 $\overline{\mathscr{O}}$ 

3 responses

Sometimes it was hard to follow for 4 hours.

Took the afternoon for the labs, but wasn't enough. But with matrix.io it basically not a problem.

Lab questions should be resolved out of the session since we lost a lot of time and had to have an extra day.

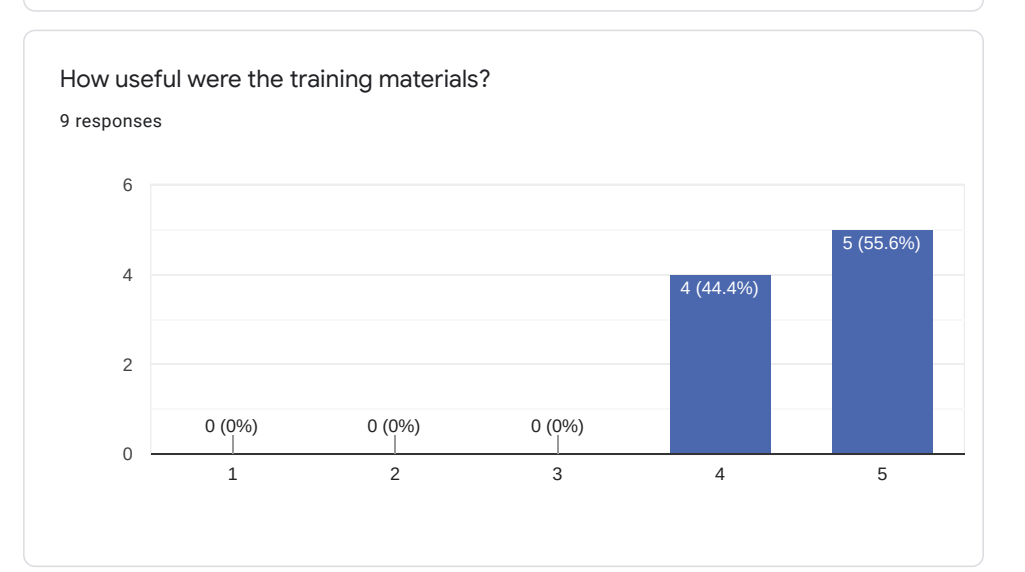

Comments and suggestions

1 response

Maybe something with GPIO, seeing a LED going on and off is always fun.

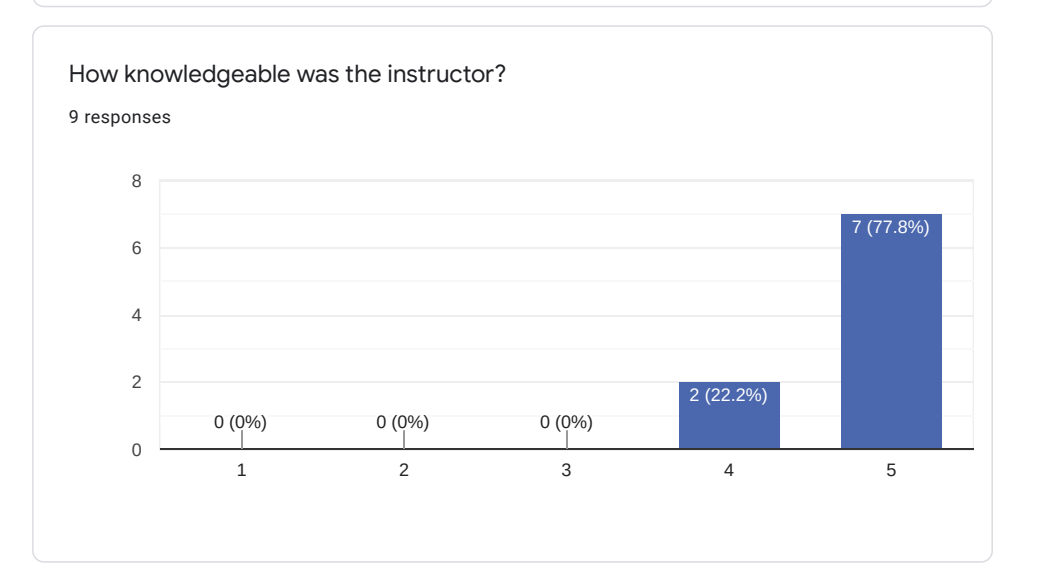

2 responses

Michael is great and very knowledgeable. I like how he fills lessons with good examples and anecdotes from real life and take!

Michael is always generous to answer any questions during the session.

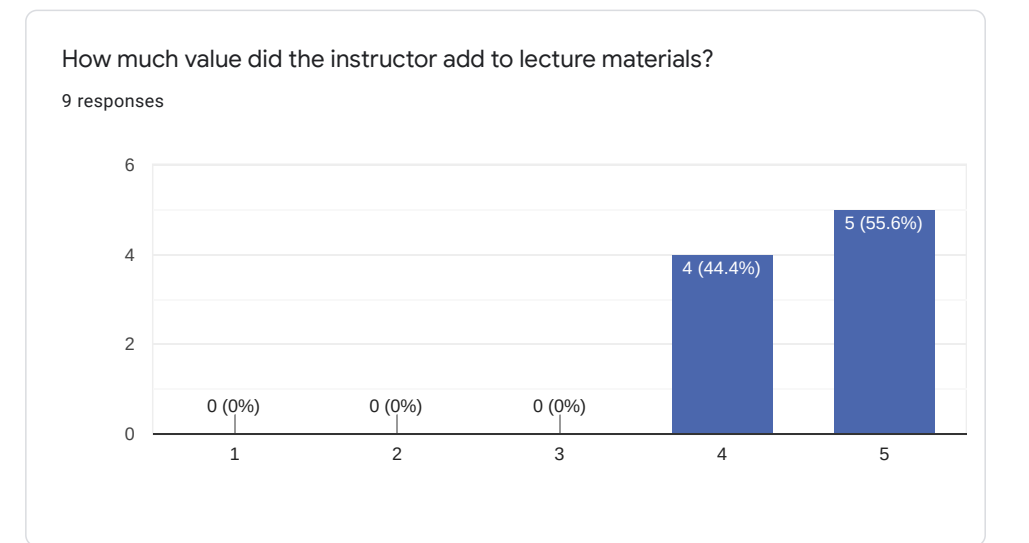

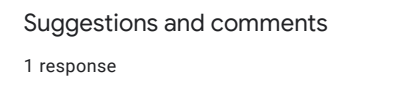

Michael has answered a lot of questions during the session

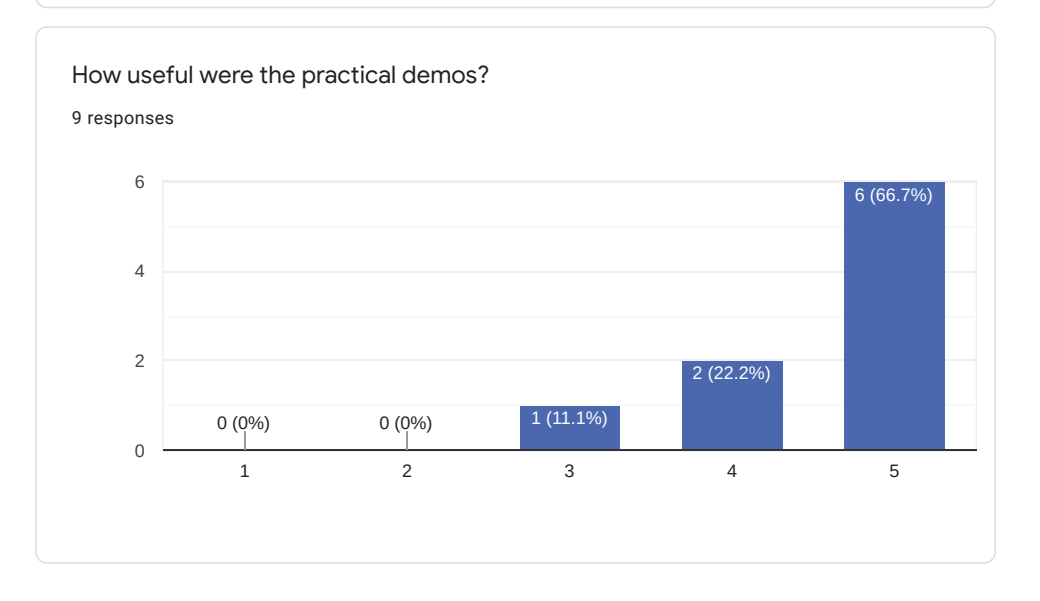

3 responses

Sometimes demos were too fast, maybe it was a bad connection but I could follow up. Luckily we recorded all sessions so there was no need to stoping and doing it again.

they will likely be much more useful once I get around to doing them myself

I like the labs and they are very useful to me. The lab provides detailed steps and it is easy to follow.

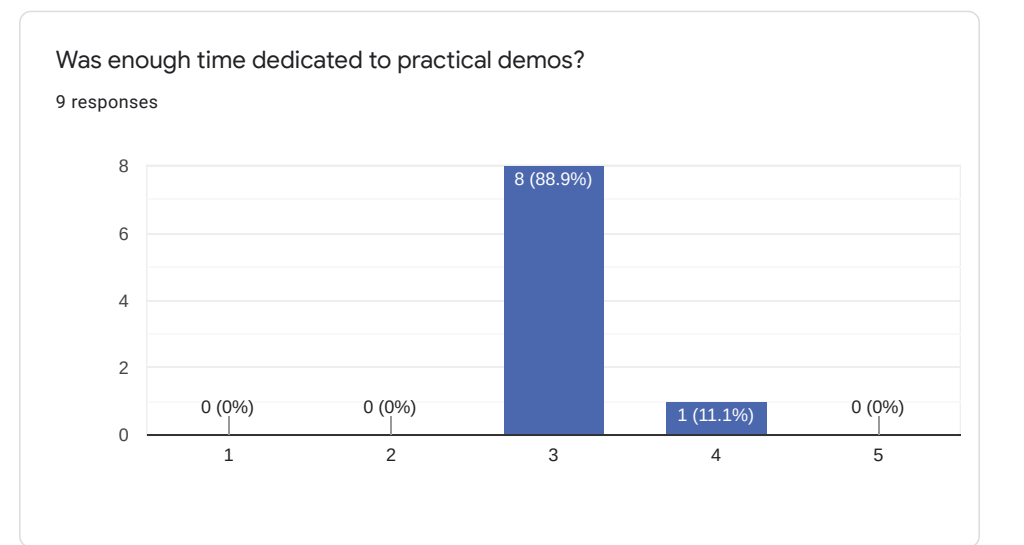

Comments and suggestions

1 response

As I mentioned maybe it would be better to dedicate more time for labs and do them slower.

How well was the course organized (program, registration, schedule...)?

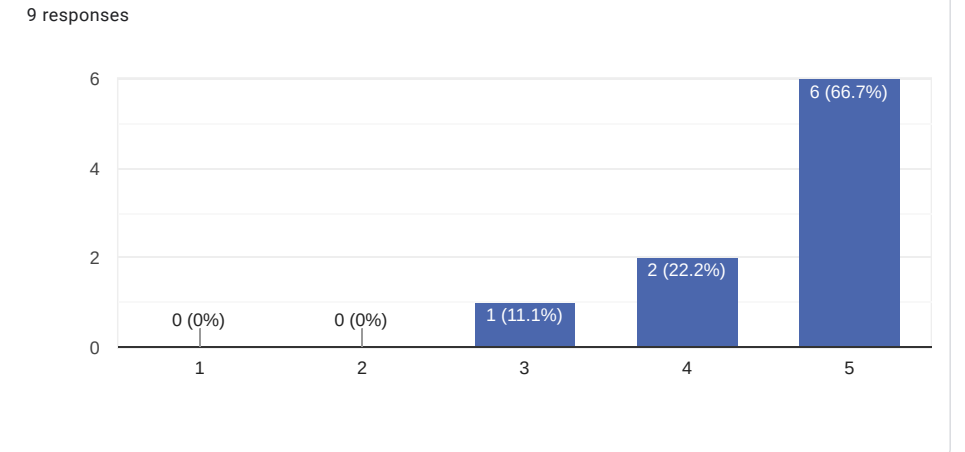

Comments and suggestions 0 responses

No responses yet for this question.

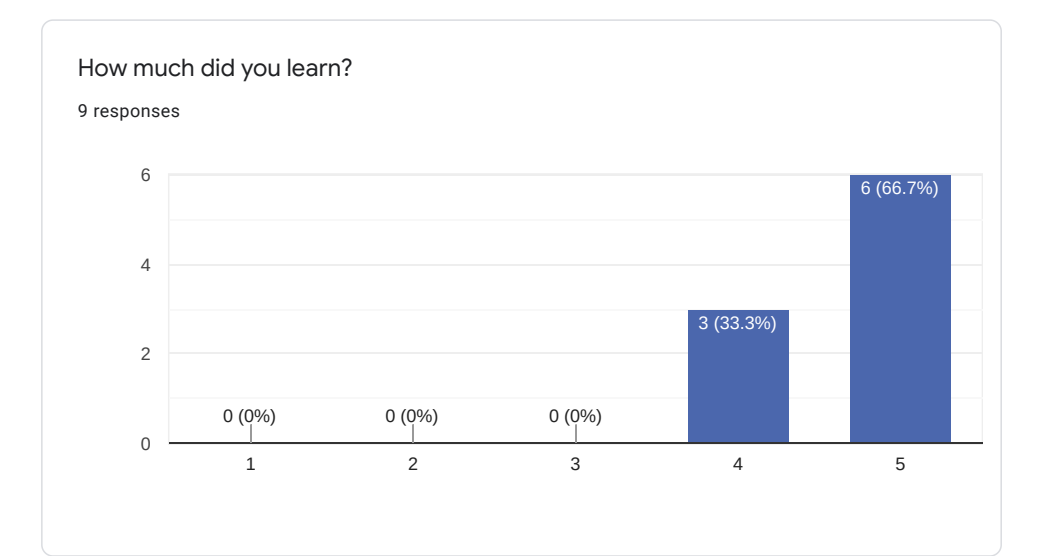

1 response

My goal was to learn about bootloader, root filesystem and booting which was completely covered

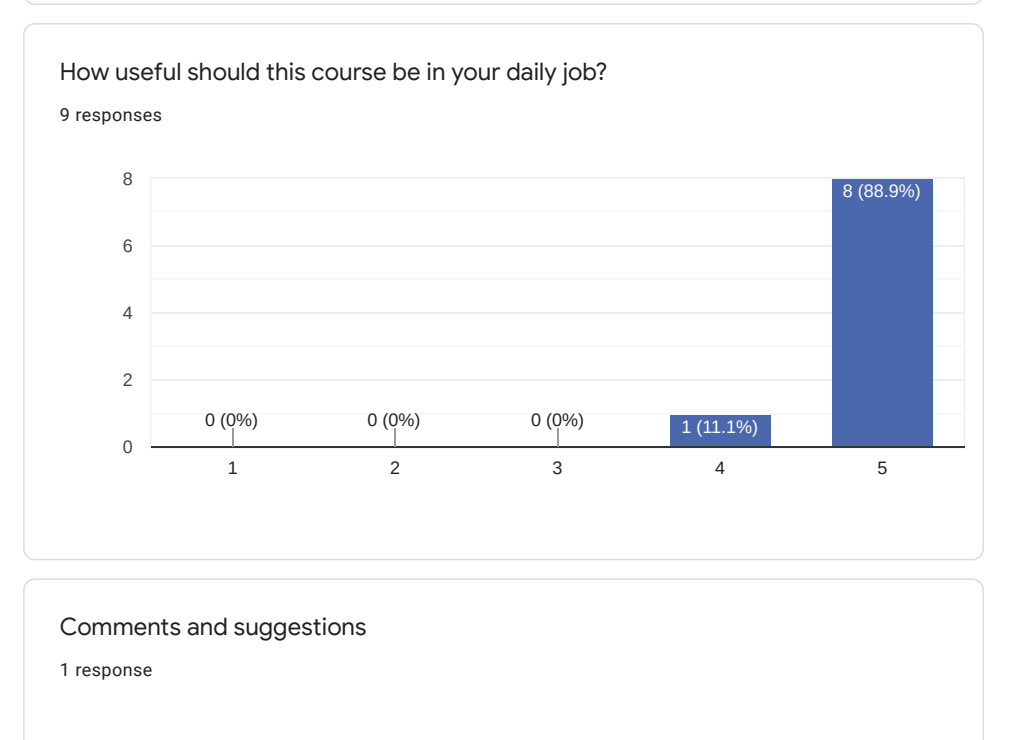

 $\overline{\mathscr{O}}$ 

I work in embedded software so... :D

What part(s) of the course did you like most?

4 responses

uboot - kernel

Doing practical labs from home.

the high level overview of many different tools/concepts was perfect for a beginner like myself

Kernel, Root filesystem, Thirdparty package build, buildroot, realtime

What part(s) of the course did you like least?

3 responses

applications

Sometimes it was to much dry data (I know it was important but it makes you sleepy)

Application development

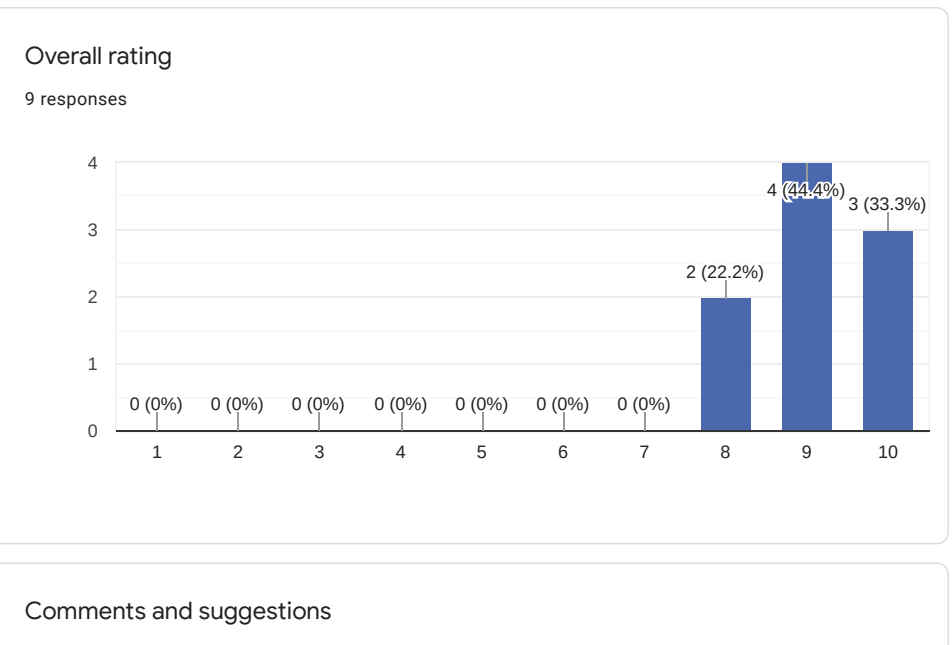

0 responses

No responses yet for this question.

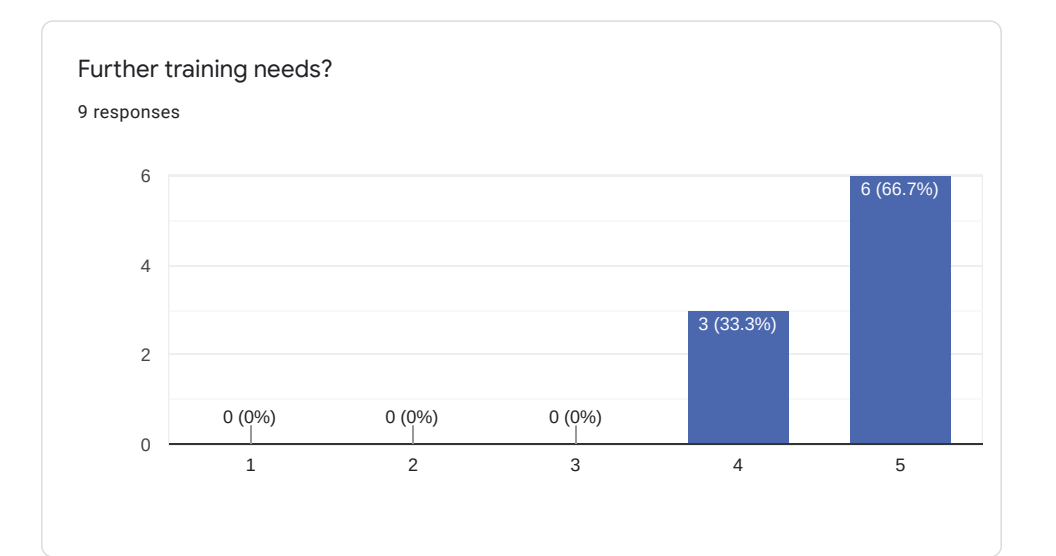

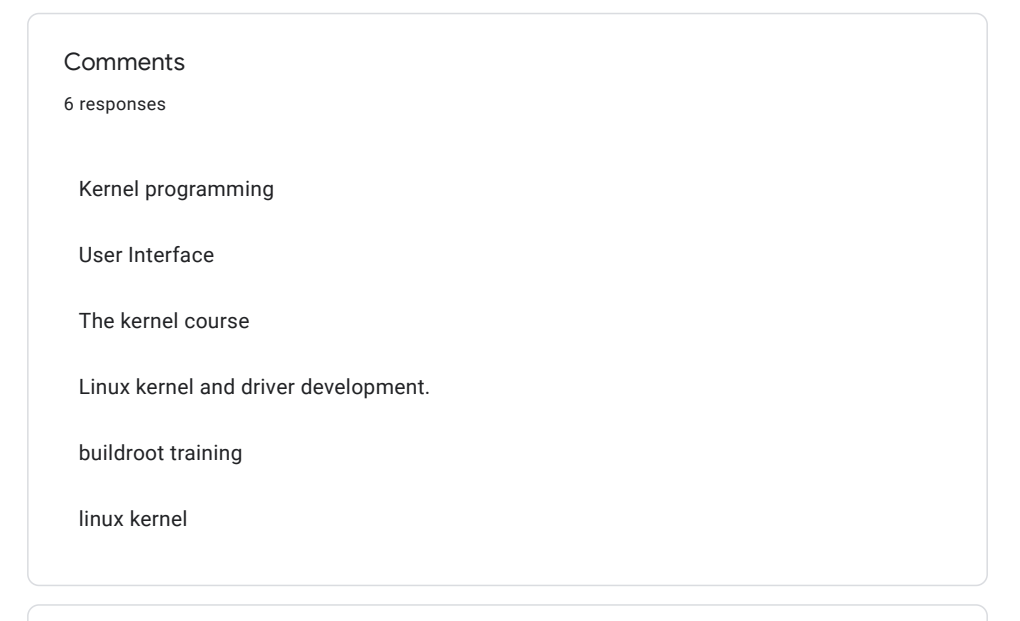

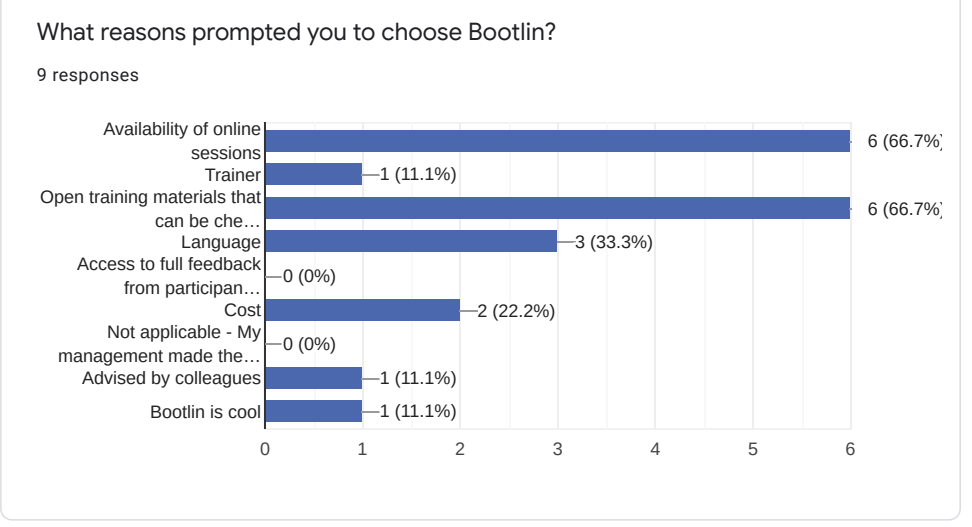

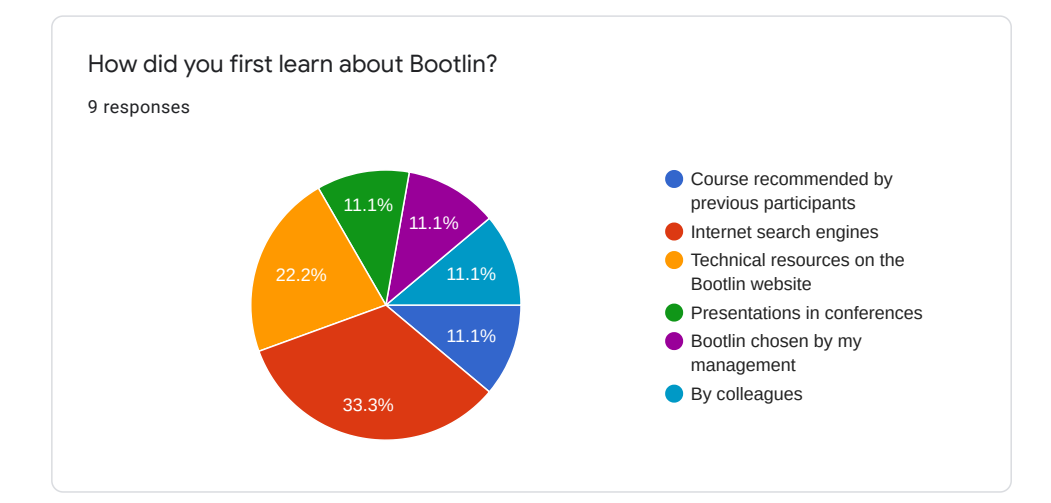

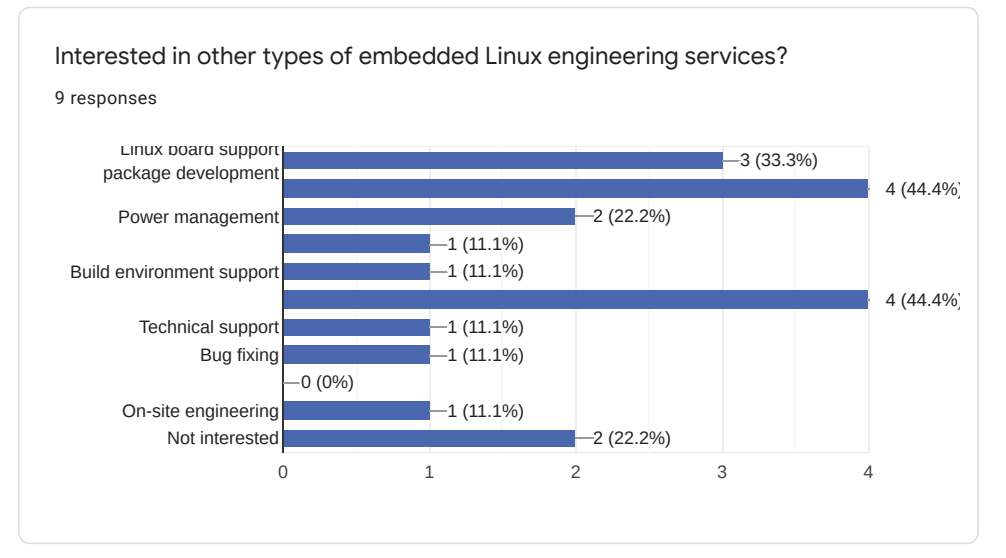

Comments and expectations 3 responses Thanks for the great training! Maybe extra information about start up routines (init.d, system5) All in all it was great and I learned a LOT! Thanks! This content is neither created nor endorsed by Google. [Report Abuse](https://docs.google.com/forms/d/1Rk2fpIj9N9lD3jzTJJLuW_cGOG_MSchyi5zJBl5Bw2I/reportabuse) - [Terms of Service](https://policies.google.com/terms) - [Privacy Policy](https://policies.google.com/privacy)

**Google [Forms](https://www.google.com/forms/about/?utm_source=product&utm_medium=forms_logo&utm_campaign=forms)**